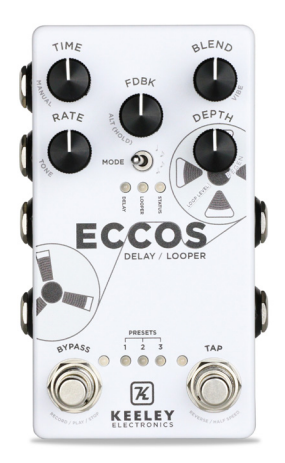

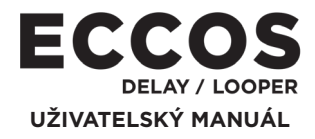

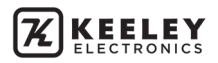

# **OBSAH**

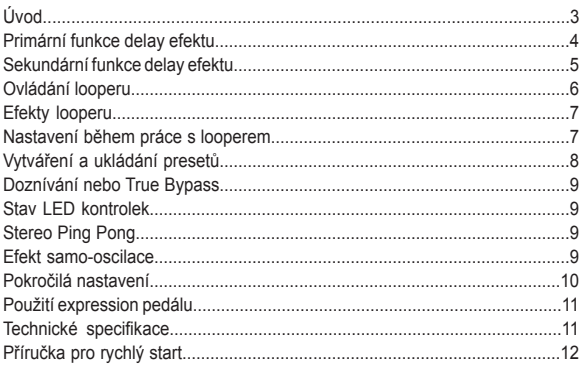

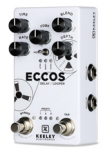

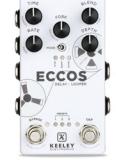

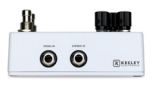

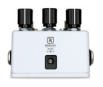

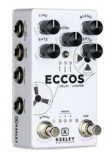

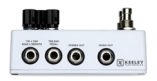

# **The Keeley Eccos**

#### **PÁSKOVÝ DELAY S MODULACÍ FLANGER EFEKTEM / LOOPER**

Páskové echo s efektem flangeru na zpožděném signálu – to je to, čím je delay pedál ECCOS tak výjimečný.

Jedná se o nový druh zvukové modulace, která nezní "falešně". Flanger efekt vytvořený pomocí magnetofonových páskových přehrávačů je "nasazen" pouze na zvuk dozvuku. Tvar a zvukový charakter opakovaného signálu se neustále mění a delay efektu tím propůjčuje svěží "pohyblivost"! Dozvuky delay efektu nejsou podrobeny jen modulaci ladění, ale také krásně znějícím filtrům a modulaci zvukového charakteru. Stačí jen nastavit parametry Rate a Modulation a poslouchat, jak se flangerem modifikované dozvuky smíchají s vaším čistě analogovým kytarovým signálem. Jedná se o modulaci bez nezvratných změn ladění.

Pedál ECCOS dokáže pracovat také jako looper – dokáže během vaší hry nahrávat a přehrávat smyčky. Pro snadné a kreativní ovládání looperu je ECCOS vybaven parametry Reverse, Half Speed a Play-Once. Zatímco budete za pomocí delay efektu s vlastním tapováním tempa (až 1,5 sekundy) vytvářet kytarová kouzla, můžete zároveň vrstvit nekonečné množství audio smyček. ECCOS pracuje s délkou smyčky až 120 sekund v mono režimu a 60 sekund ve stereu.

Keeley ECCOS podporuje stereo vedení signálu a je tedy vybaven mono a stereo vstupy a výstupy. Při mixu efektu se "suchým" kytarovým signálem pracujete navíc s mimořádně čistým plně analogovým signálem. Pedál využívá DSP jednotku vybavenou čtyř-jádrovým procesorem Dream 24/56-bit. Pro nastavení zvuku zpožděného signálu

je k dispozici šest ovladačů. Dále máte k dispozici manuální či dálkové ovládání looperu, bypass režim, presety

a tapování tempa. Některé parametry lze ovládat dynamicky pomocí externího nožního expression pedálu.

Díky snadnému "hands-free" přepínání mezi režimem delay efektu a looperu můžete snadno vybírat z vlastních zvuků delay efektu a během používání looperu nahrávat další vrstvy.

Keeley Electronics vytváří, dodává a s pomocí ECCOS i "opakuje".

### **PŘIPOJTE SVOJI KYTARU A HRAJTE!**

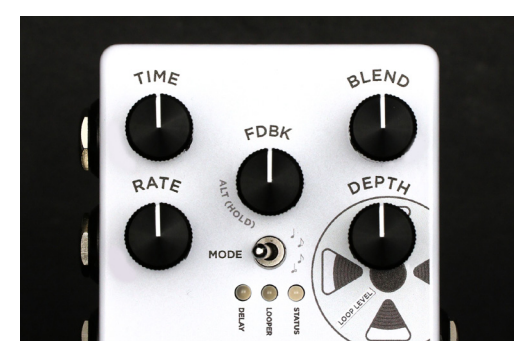

### **PRIMÁRNÍ FUNKCE DELAY EFEKTU**

**TIME** – Ovladač pro manuální nastavení doby zpoždění v rozsahu od 5 ms do 1,5 sekund. **BLEND** – Nastavení úrovně efektu – mix mezi delay efektem a čistým signálem vaší kytary. RATE – S pomocí tohoto parametru nastavíte frekvenci (či rychlost) modulovaných dozvuků delay efektu. Nastavením na pomalou rychlost vytvoříte mírný efekt hřebenového filtru. Při velké rychlosti můžete dosáhnout efektu rotujícího reproduktoru. Sinusoida (vlnový průběh) LFO modulace probíhá v rozpětí od nuly do 15 Hz.

**DEPTH** – Hloubka modulace delay efektu až do 13 ms. Při nastavení větší hloubky dosáhnete modulace, která je podobná chorus efektu. Nastavením parametru na nulu vytvoříte čistý delay. **FEEDBACK (FDBK)** – Tímto parametrem nastavíte počet opakování. Ovladač FDBK pracuje rovněž jako tlačítko. Jeho stisknutím vstoupíte do režimu výběru presetů. Stisknutím a přidržením potenciometru FDBK získáte přístup

k sekundární funkci ovladačů, jako jsou TONE nebo REGEN. Stisknutím a přidržením FDBK a použitím páčkového přepínače MODE si zvolíte nové rytmické členění tapovaného tempa. Rychlým dvojitým stisknutím ovladače FDBK přepnete mezi režimy Looper a Delay. Tento úkon

můžete během hraní provést dokonce i nohou!

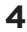

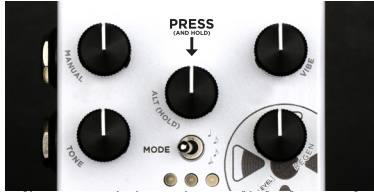

PRO PŘÍSTUP K SEKUNDÁRNÍM FUNKCÍM OVLADAČŮ PŘIDRŽTE OVLADAČ FDBK

### **SEKUNDÁRNÍ FUNKCE DELAY EFEKTU**

Stisknutím a přidržením potenciometru Feedback (FDBK), který se nachází uprostřed pedálu, získáte přístup k alternativním (sekundárním) funkcím ostatních potenciometrů. Tímto způsobem se dostanete k ovládání dalších zvukových a časových parametrů.

**MANUAL** (DOBA ZPOŽDĚNÍ FLANGER EFEKTU) - Přidržte [FDBK] + nastavte [TIME] Jemným způsobem mění dobu zpoždění flanger efektu. Pracuje v rozsahu ~0 až 13 ms. S delšími časy se bude delay efekt více podobat chorus efektu. Ve výchozím nastavení je tento parametr nastaven na minimum.

#### **VIBE** (STYL MODULACE) - Přidržte [FDBK] + nastavte [BLEND]

U pedálu ECCOS je flanger efektu zpožděného signálu dosaženo vytvořením dvou opakování, která jsou smíchána dohromady. Toto opakování slyšíte pouze jako jednu ozvěnu. S pomocí parametru VIBE ovládáte míru "čistoty" vašeho delay efektu. Otáčením směrem doleva dosáhnete vibrato efektu, otáčením doprava vytvoříte opakování

s flangerem. Ve výchozím nastavení je tento parametr nastaven na maximum.

**TONE CONTROL** - Přidržte[FDBK] + nastavte [RATE]

Pomocí této alternativní funkce nastavíte zvukový charakter opakování. Nastavením na vyšší úroveň vytvoříte sladší a jasnější zvuk s větším poměrem výšek. Nastavením na nižší úroveň dosáhnete hřejivějšího zvuku "páskového" efektu s potlačenými vysokými frekvencemi. Ve výchozím nastavení je tento parametr nastaven na 12. hodinu.

**REGEN** (OPAKOVÁNÍ FLANGERU) - Přidržte[FDBK] + nastavte [DEPTH] Nastavuje počet opakování flanger efektu. Nastavením na vyšší úroveň získáte hlubší efekt flangeru. Ve výchozím nastavení je tento parametr nastaven na minimum.

#### **RYTMICKÉ ČLENĚNÍ** - Přidržte[FDBK] + přepínejte [přepínač MODE]

Tímto způsobem nastavujete u doby zpoždění rytmické členění. Pedál pracuje s členěním na čtvrťové, tečkované osminy, osminy a trioly. Zvolené rytmické členění bude během přidržení ovladače FDBK blikáním indikovat LED kontrolka. Ve výchozím nastavení je nastaveno čtvrťové členění.

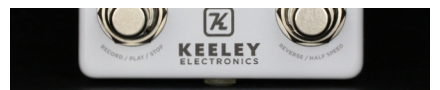

V REŽIMU LOOPERU SE MĚNÍ FUNKCE PŘEPÍNAČŮ BYPASS A TAP.

### **ZAČÍNÁME PRACOVAT S LOOPEREM**

Abyste s pomocí pedálu ECCOS mohli nahrávat smyčky, pomocí páčkového přepínače MODE přepněte nejprve pedál do režimu looperu. Po aktivaci režimu looperu se rozsvítí LED kontrolka looper. Pro přepínání pedálu do režimu looperu můžete také nohou dvakrát poklepat na ovladač FDBK! Zopakováním dvojitého stisknutí přepnete pedál zpět do režimu delay efektu.

**RECORD/PLAY/STOP** – Pro spuštění nahrávání smyčky stiskněte nožní přepínač BYPASS (nahrávání) a začněte hrát. LED kontrolka BYPASS se rozsvítí červeně. Po (například) osmi taktech hraní stiskněte znovu BYPASS (přehrávání) – tím spustíte přehrávání smyčky; LED kontrolka BYPASS bude svítit modře.

Pro zastavení looperu dvakrát stiskněte nožní přepínač BYPASS (stop). Kontrolka zůstane svítit modře, čímž bude indikovat to, že v paměti máte uložen záznam, který je připraven k přehrávání.

**VRSTVENÍ** – Pokud se nacházíte v režimu přehrávání smyčky a chcete přidat další vrstvu (stopu), jednoduše znovu stiskněte nožní přepínač BYPASS. Tím spustíte nahrávání další smyčky! LED kontrolka BYPASS se rozsvítí červeně a bude indikovat nahrávání. Jakmile skončíte nahrávání smyčky, stiskněte přepínač START – tím se vrátíte zpět do režimu přehrávání. LED kontrolka BYPASS bude svítit modře.

FUNKCE UNDO/REDO – Pokud chcete "vzít zpět" poslední nahranou smyčku, stiskněte a po dobu 1 sekundy přidržte ovladač FDBK. Pokud nahráváte úplně první smyčku, přidržení ovladače FDBK po jednu sekundu tiše záznam smaže a vy budete moci stisknout přepínač BYPASS a spustit tak nové nahrávání.

Pokud looper zcela zastavíte, poslední vrstvu nebude možné smazat (vzít zpět), protože byla tímto krokem uložena do paměti zařízení.

**ÚROVNĚ** – S pomocí funkce Looper Level (ovladač DEPTH) nastavte úroveň hlasitosti přehrávání. Pokud při používání looperu nechcete používat delay efekt pedálu ECCOS, jednoduše stáhněte ovladač BLEND.

LED kontrolka s označením STATUS se rozsvítí modře a na začátku smyčky zabliká. Díky tomu budete mít přehled o tom, kde je začátek smyčky.

POZNÁMKA: Delay efekt pedálu Eccos pracuje i v režimu Looperu! V tomto režimu lze zvuk delay efektu nastavit pomocí ovladačů Blend, Feedback a Time.

**MAZÁNÍ SMYČEK** – Pokud chcete pořízený záznam smazat, stiskněte a po dobu 1,5 sekundy přidržte nožní přepínač REVERSE/ HALF SPEED (TAP). Při mazání uslyšíte část nahrávky. Tomuto jevu není možné se vyhnout, neboť nožní přepínač REVERSE/HALF SPEED spouští rovněž funkci .přehrát jednou". LED kontrolky STATUS

a BYPASS dvakrát zablikají a následně se vypnou – tím indikují, že došlo ke smazání paměti a nahrávek. **Tiché mazání** – Pokud máte v režimu looperu nahranou teprve první smyčku, můžete ji odstranit prostřednictvím funkce "UNDO" přidržením potenciometru FDBK. Tím docílíte tichého smazání první stopy. Další možností je přepnutí do režimu Delay a následně stisknout a po dobu 1,5 sekundy přidržet nožní přepínač TAP. Smyčka se smaže tiše bez přehrání.

POZNÁMKA: Pokud v režimu looperu nahráváte novou vrstvu a přepnete pedál do režimu delay efektu, nahrávání smyčky se přeruší. Změnu presetu musíte provádět v okamžiku, kdy je looper zastaven nebo je v režimu přehrávání.

**Režim Extended Record** – Pedály Eccos mají z výroby aktivovány funkce Undo/Redo a dobu nahráváni 60 sekund, Pro prodloužení této doby na 120 sekund jednoduše odpojte napájení pedálu a stiskněte a přidržte ovladač FDBK. Znovu připojte napájení. Tímto způsobem deaktivujte funkci Undo/Redo a zároveň získáte maximální možnou délku nahrávání smyčky.

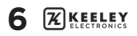

### **EFEKTY LOOPERU HALF SPEED A REVERSE**

Pro aktivaci efektu Half Speed – přehrávání smyčky poloviční rychlostí – dvakrát stiskněte nožní přepínač REVERSE/HALF SPEED. Poku jste v režimu přehrávání, uslyšíte nahrávku poloviční rychlosti a s laděním posunutým o oktávu níže. LED kontrolka LOOPER bude rychlým blikáním indikovat, že se nacházíte v režimu poloviční rychlosti. Pokud nahráváte v režimu poloviční rychlosti a následně dvakrát stisknete přepínač, pak vše,

co jste zaznamenali, bude znít o oktávu výše a bude přehráno dvakrát rychleji.

Abyste slyšeli smyčku převráceně – s efektem Reverse, pak během hry nebo nahrávání smyčky stiskněte a přidržte nožní přepínač REVERSE/HALF SPEED.

Pokud nahráváte další vrstvu a následně stisknete a přidržíte nožní přepínač REVERSE/ HALF SPEED (pro efekt Reverse), přehrávaný záznam bude převrácený a stejně tak cokoliv, co nahrajete vaší kytarou, bude po puštění nožního přepínače REVERSE/HALF SPEED přehráno převráceně.

#### **NASTAVENÍ ZVUKU DELAY EFEKTU A MODULACE BĚHEM PRÁCE S LOOPEREM**

To, co dělá z pedálu ECCOS tak efektivní Delay / Looper, je možnost přecházet během práce se smyčkami tam a zpět mezi režimy Delay a Looper. Pro přepnutí mezi těmito dvěma režimy stačí jednoduše použít páčkový přepínač MODE, a nebo nohou dvakrát stisknout potenciometr FDBK. Oba tyto způsoby vedou k přepnutí mezi režimy Looper a Delay. Během práce se smyčkami tak můžete například vstoupit do režimu Delay a natapovat si zde nové tempo delay efektu, nebo dokonce změnit preset delay efektu!

Příkladem může být situace, kdy začnete smyčku se zvukem presetu 1. Během přehrávání smyčky můžete dvakrát stisknout ovladač FDBK a vrátit se do režimu Delay. Zde si můžete zvolit nový preset. Opětovným dvojitým stisknutím FDBK se vrátíte do režimu Looperu. Nyní, když nahráváte novou vrstvu, bude nahrávka pracovat s nově zvoleným presetem a modulací.

## **JAK VYTVÁŘET A UKLÁDAT PRESETY**

**REŽIM VÝBĚRU PRESETU** – Do režimu pro výběr presetů (Preset Select Mode) vstoupíte dvojitým stisknutím přepínače BYPASS, a nebo jedním stisknutím potenciometru FDBK. LED kontrolky presetů začnou blikat. Presety procházíte s pomocí nožního přepínače TAP. Opětovným sešlápnutím přepínače BYPASS můžete uložit nebo přepsat stávající preset. Režim pro výběr presetů se vypne automaticky po 2 sekundách nečinnosti.

**NAČTENÍ PRESETU** – Pro vyvolání presetu vstupte do režimu pro výběr presetů (viz výše). Pomocí přepínače TAP si zvolte preset a následně aktivujte preset opětovným stisknutím přepínače BYPASS. LED kontrolka presetu zůstane svítit. Bude tím indikovat, že byl preset úspěšně zvolen a načten. Jakékoliv změny parametrů povedou ke zhasnutí LED kontrolky presetu. Hodnoty parametrů budou odpovídat stávající (nové) poloze potenciometru. Pokud svítí všechny tři LED kontrolky, znamená to, že zařízení načte všechny stávající hodnoty potenciometrů.

**ULOŽENÍ PRESETU** – Pro uložení presetu – v pozicích 1, 2 nebo 3 – dvakrát stiskněte nožní přepínač BYPASS.

Tím vstoupíte do režimu pro výběr presetů. Nastavte LED kontrolku do nové pozice presetu (1, 2 nebo 3). Následně stiskněte a přibližně 2 sekundy přidržte přepínač BYPASS. LED kontrolka presetu třikrát pomalu zabliká. Trvalé světlo kontrolky bude indikovat, že byl preset úspěšně uložen. V rámci presetu jsou uloženy všechny primární i sekundární funkce, a také nastavení expression pedálu.

Poznámka: Pedál ECCOS pracuje se třemi pozicemi presetů. Kromě těchto pozic můžete také pracovat s režimem WYSIWYG (What You See Is What You Get – co vidíš, to dostaneš). Do tohoto režimu vstoupíte skrze režim prohlížení presetů. Zde procházíte presety až do okamžiku, kdy začnou najednou blikat všechny tři LED. Následně tuto pozici zvolte stisknutím přepínače BYPASS. Tímto způsobem opustíte všechny presety a vrátíte se ke zvuku, který odpovídá fyzickému nastavení ovladačů.

**PŘEPÍNÁNÍ PRESETŮ BĚHEM PRÁCE SE SMYČKAMI** – Přepněte se do režimu Delay, jednou stiskněte ovladač [FDBK], opakovaným stisknutím přepínače [TAP] procházíte mezi presety, preset aktivujete pomocí přepínače [BYPASS].

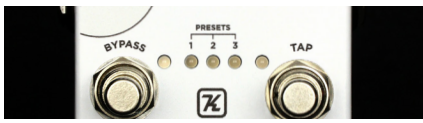

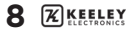

# **DOZNÍVÁNÍ (TRAILS) NEBO TRUE BYPASS**

Po přepnutí pedálu do bypass režimu se může ECCOS chovat dvěma různými způsoby – buď může efekt přirozeně doznívat, a nebo se okamžitě zastavit. Absence doznívání je ekvivalentem režimu true bypass. Pro doznívání využívá pedál výstupní buffer Keeley Electronics.

**DOZNÍVÁNÍ** (TRAILS) - Přidržte [BYPASS] + přidržte [TAP].

Změnu režimu doznívání provedete současným přidržením přepínačů BYPASS a TAP přibližně po dobu dvou sekund. LED kontrolky BYPASS a STATUS dvakrát zablikají a tím indikují, že došlo k uložení změn. Ve výchozím nastavení má pedál ECCOS doznívání vypnuto.

## **STAV LED KONTROLEK**

Kontrolka Status trvale svítí = V paměti je nahrána smyčka. Jedno bliknutí indikuje začátek smyčky.

Kontrolka Looper bliká = Smyčka se přehrává poloviční rychlostí.

Kontrolky Bypass a Status dvakrát zablikají = Smyčka byla úspěšně smazána.

Kontrolka Status stále bliká = Nacházíte se v režimu pro přiřazení/nepřidělení expression pedálu.

## **STEREO, PING PONG, ITD.**

Při současném použití obou výstupů dojde k vytvoření štíhlejšího stereo obrazu. Výstup Stereo Out je mírně modulovaný a vytváří tak dojem stereo obrazu. Skutečný stereo "ping pong" efekt se objeví pouze při použití dvou zesilovačů a je možný pouze v rytmickém členění.

## **SAMO-OSCILACE**

Pro dosažení maximálního počtu opakování stiskněte a držte nožní přepínač TAP. Jedná se ideální způsob pro dosažení nekonečného počtu opakování zpožděného signálu.

# **POKROČILÁ NASTAVENÍ**

(Je nutné odpojit a znovu připojit napájení.)

**PROVOZ NA DÁLKU/NA MÍSTĚ** – Pro dálkové přepínání do bypass režimu/tapování tempa.

**PRO SPÍNAČE** - Přidržte [TAP] – připojte napájení

Pokud pro zapnutí a vypnutí pedálu používáte tzv. spínače, během zapojení napájecího DC konektoru přidržte nožní přepínač [TAP]. Pedál se nachází v režimu DÁLKOVÉHO OVLÁDÁNÍ SPÍNAČEM. LED kontrolka BYPASS svítí v režimu efektu červeně.

**PRO PŘEPÍNAČE** - Přidržte [BYPASS] - připojte napájení

Pokud používáte přepínací (relé) systém nebo nožní přepínač, přidržte nožní přepínač [BYPASS] a následně připojte do 9V DC konektoru adaptér. Pedál se nachází v režimu DÁLKOVÉHO OVLÁDÁNÍ PŘEPÍNAČEM. LED kontrolka BYPASS svítí v režimu efektu červeně. Přepínač BYPASS u pedálu Eccos stále slouží pro přepínání presetů.

Pro tapování tempa musíte vždy použít spínač (momentary switch), nikoliv přepínač (latching switch).

### **ELEKTRICKÁ ZAPOJENÍ PRO OVLÁDÁNÍ NA DÁLKU<br>steo kabel – Špička konektoru = TAP – Mezikroužek = PŘEPÍNÁNÍ**

Použijte TRS / stereo kabel. Špička konektoru = TAP BYPASS NA DÁLKU

Pro tapování tempa můžete použít také pouze kytarový mono kabel. BYPASS bude pracovat stejně jako na pedálu.

V tomto případě můžete použít dálkový přepínač pro tapování tempa a ponechat ECCOS v pedalboardu. Tapování tempa skrze tento jackový konektor je stále aktivní.

#### **REŽIM ALL WET**

Během připojení napájení přidržte [FDBK] + přidržte [BYPASS]. Pedál ECCOS lze nastavit na 100% podíl efektu (ALL WET) a použít se zesilovačem s paralelní efektovou smyčkou.

#### **RESET DO TOVÁRNÍHO NASTAVENÍ**

Během připojení napájení přidržte [FDBK] + přidržte [BYPASS] + přidržte [TAP]. Všechny LED kontrolky postupně zablikají a všechny ovladače, sekundární parametry, režimy, paměť a presety se vrátí do továrního nastavení.

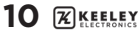

## **PŘIŘAZENÍ EXPRESSION PEDÁLU K OVLÁDÁNÍ JEDNOTLIVÝCH PARAMETRŮ**

#### **PŘIŘAZENÍ PARAMETRU**

1. Pro vstup do režimu Expression Mode přidržte na 2 sekundy ovladač [FDBK].

2. Připojený expression pedál nastavte do polohy pata dole.

3. Příslušný potenciometr pedálu ECCOS nastavte na hodnotu, která má odpovídat šlapce s patou dole. 4. Připojený expression pedál nastavte do polohy špička dole.

5. Příslušný potenciometr pedálu ECCOS nastavte na hodnotu, která má odpovídat šlapce se špičkou dole. 6. Pro uložení nastavení přidržte na 2 sekundy ovladač [FDBK].

Poznámka: Pro ovládání expression pedálem lze nastavit více parametrů najednou. Můžete nastavit částečné rozsahy, znovu je přiřadit a nebo dokonce převrátit pozice pata/špička. Máte naprostou volnost.

#### **JAK ZRUŠIT PŘIŘAZENÍ PARAMETRU**

1. Pro vstup do režimu Expression Mode přidržte na 2 sekundy ovladač [FDBK].

2. Expression pedál nastavte do polohy pata dole.

3. Nepatrně pootočte každým ovladačem – tímto způsobem dáte pedálu ECCOS na vědomí, že nechcete pracovat s ovládáním pomocí expression pedálu. Nedotýkejte se přitom připojeného nožního ovladače.

4. Expression pedál nastavte do polohy špička dole.

5. Pro potvrzení zrušení přiřazení a uložení změn přidržte na 2 sekundy ovladač [FDBK].

Poznámka: Pokud s nějakým parametrem během tohoto postupu nepohnete, bude si pamatovat předchozí stav expression ovladače.

### **VSTUP PRO EXPRESSION PEDÁL**

Pro připojení expression pedálu s pedálem ECCOS musíte použít TRS (stereo) kabel. Pokud použijete mono kabel (nebo volume pedál), ECCOS se nezapne.

Pokud připojíte expression pedál se stereo TRS konektorem, ve výchozím nastavení ovládá expression pedál parametr BLEND u delay efektu.

Poznámka: Expression pedál je možné připojit nebo odpojit jen pokud je odpojen zdroj napájení.

# **TECHNICKÁ SPECIFIKACE**

Napájení 9V DC, záporná polarita na špičce

115 mA

Vstupní impedance 1 MOhm Výstupní impedance 10 Kohm

Vstup a výstup True-Stereo True bypass nebo buffer s dozníváním Analogový průchozí signál

**Keeley Electronics, Inc. 2019**

## **ECCOS – PŘÍRUČKA PRO RYCHLÝ START**

Přepnutím [přepínače MODE] volíte režimy: Delay nebo Looper

**REŽIM DELAY**

Aktivace režimu Delay – Pomocí páčkového přepínače [MODE] nebo dvojitým stisknutím ovladače [FDBK].

Hlavní parametry delay efektu – TIME, BLEND, FEEDBACK, RATE, DEPTH Sekundární parametry delay efektu – Stiskněte/přidržte ovladač [FDBK] a nastavte parametry MANUAL, VIBE,

TONE, nebo REGEN.

Tapování tempa – Nožní přepínač [TAP]; k nastavení tempa jsou potřeba 2 stisknutí. Rytmické členění – Stiskněte/přidržte ovladač [FDBK] + přepněte páčkový přepínač [MODE].

Samo-oscilace s nekonečným opakováním – Přidržte přepínač [TAP] 2 a více sekund. Doznívání/True Bypass – Přidržte [BYPASS] + držte po 2 sekundy přepínač [TAP].

**REŽIM LOOPER**

Aktivace režimu Looper – Pomocí páčkového přepínače [MODE] nebo dvojitým stisknutím ovladače [FDBK].

Začátek nahrávání smyčky – Stiskněte přepínač [BYPASS].

Začátek přehrávání smyčky – Stiskněte přepínač [BYPASS].

Zastavení smyčky – Dvakrát stiskněte přepínač [BYPASS].

Přehrávání smyčky převráceně – Přidržte přepínač [TAP].

Přehrávání smyčky v režimech poloviční/normální rychlost – Dvakrát stiskněte přepínač [TAP].

Smazání smyčky – Na 2 sekundy přidržte přepínač [TAP] (smyčka musí být zastavena).

Spuštění funkce "přehrát jednou" – Stiskněte přepínač [TAP] (smyčka musí být zastavena).

Funkce Undo/Redo – Na 1 sekundu přidržte [FDBK].

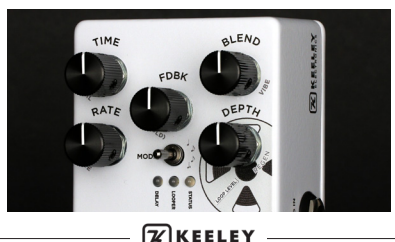